# **City Data Services FY24-25 NOFA Application Instructions**

**For new & returning applicants**

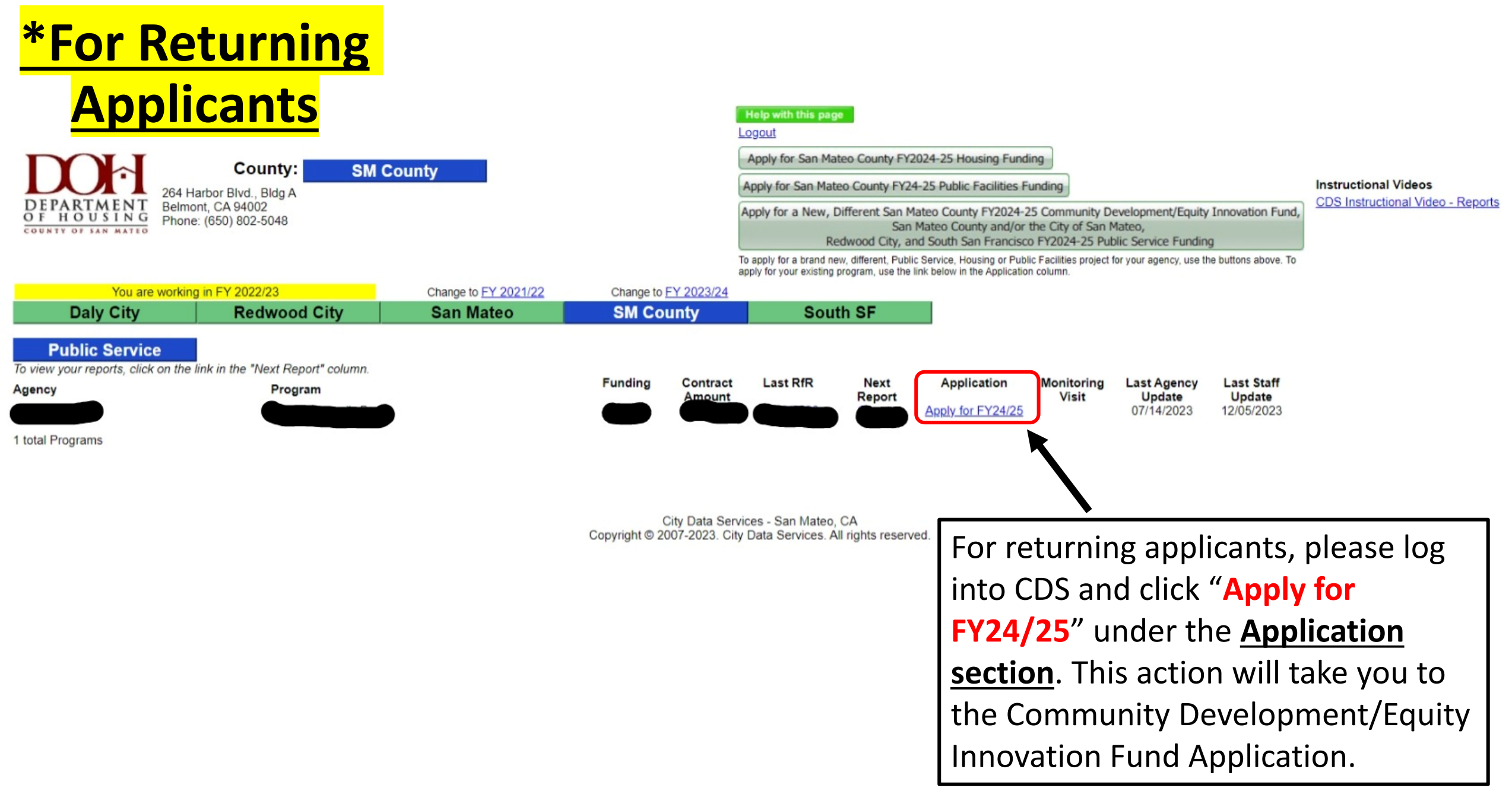

# **Housing & Public Facilities Application**

Grant Funded Programs: (choose program type)

O Public Services (Safety net services; shelter operations/essential services; homeless rapid re-housing services; programs that keep people in their homes; etc.)

○ Fair Housing

- O Microenterprise Assistance
- O Minor Home Repair Programs (Nonprofit-administered)
- O Equity Innovation Fund San Mateo County ONLY

NOTE: If you are applying for Public Facilities Rehab or Housing Projects, this is the wrong application. Click Here for the Public Facilities/Housing Application.

> To access the Housing & Public **Facilities Application for** Capital Projects, select "Click Here" in the Note under the **Grant Funded Programs** section.

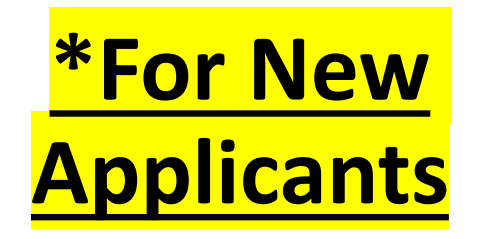

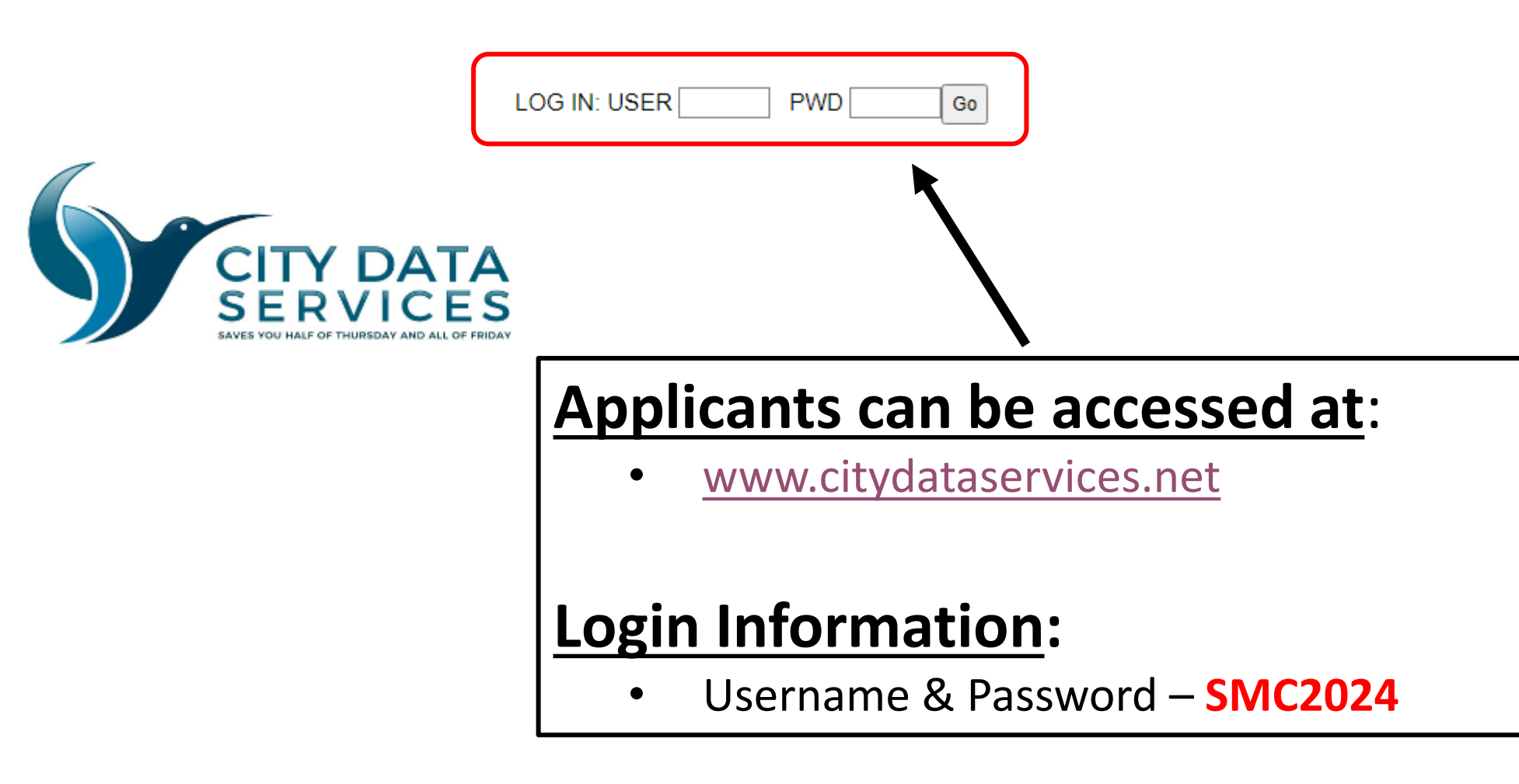

# **\*For New Applicants**

**Help with this page** 

#### Logout

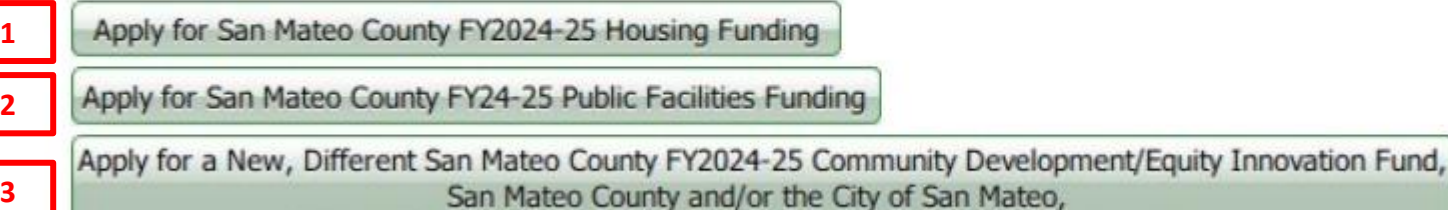

#### **Instructional Videos**

CDS Instructional Video - Reports

## **Option 1**

If you are applying for Housing Development, Acquisition and Rehabilitation activities, please select "**Apply for San Mateo County FY2024-25 Housing Funding**".

### **Option 2**

Redwood City, and South San Francisco FY2024-25 Public Service Funding

If you are applying for Public Facility Development or Improvement activities, please select "**Apply for San Mateo County FY24-25 Public Facilities Funding**".

### **Option 3**

If you are applying for Community Development activities or the Equity Innovation Fund, please select "**Apply for New, Different San Mateo County FY2024-25 Community Development/Equity Innovation Fund**".